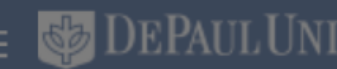

ERSITY

## Good afternoon, Nonexempt Staff!

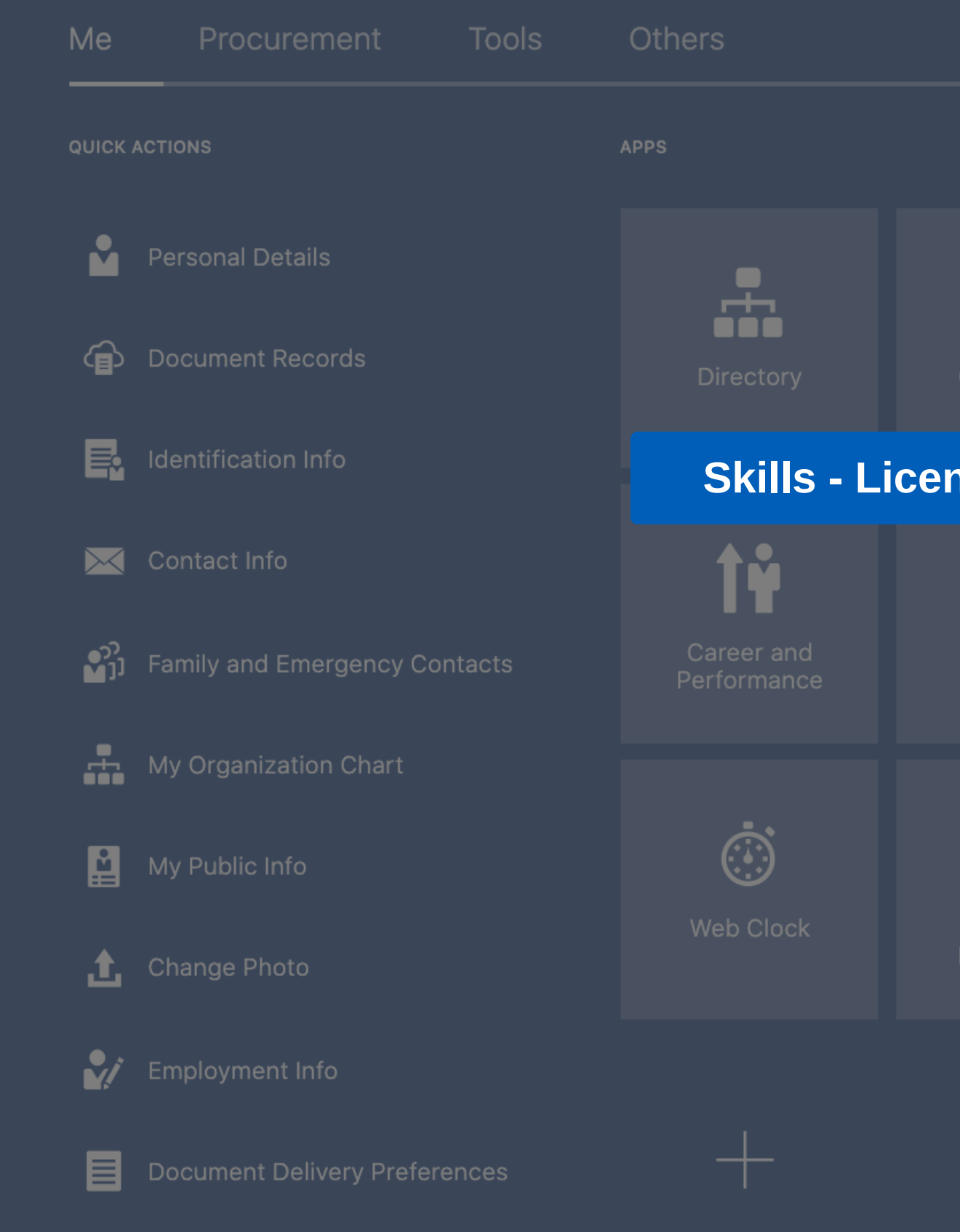

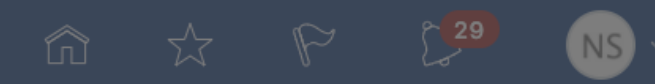

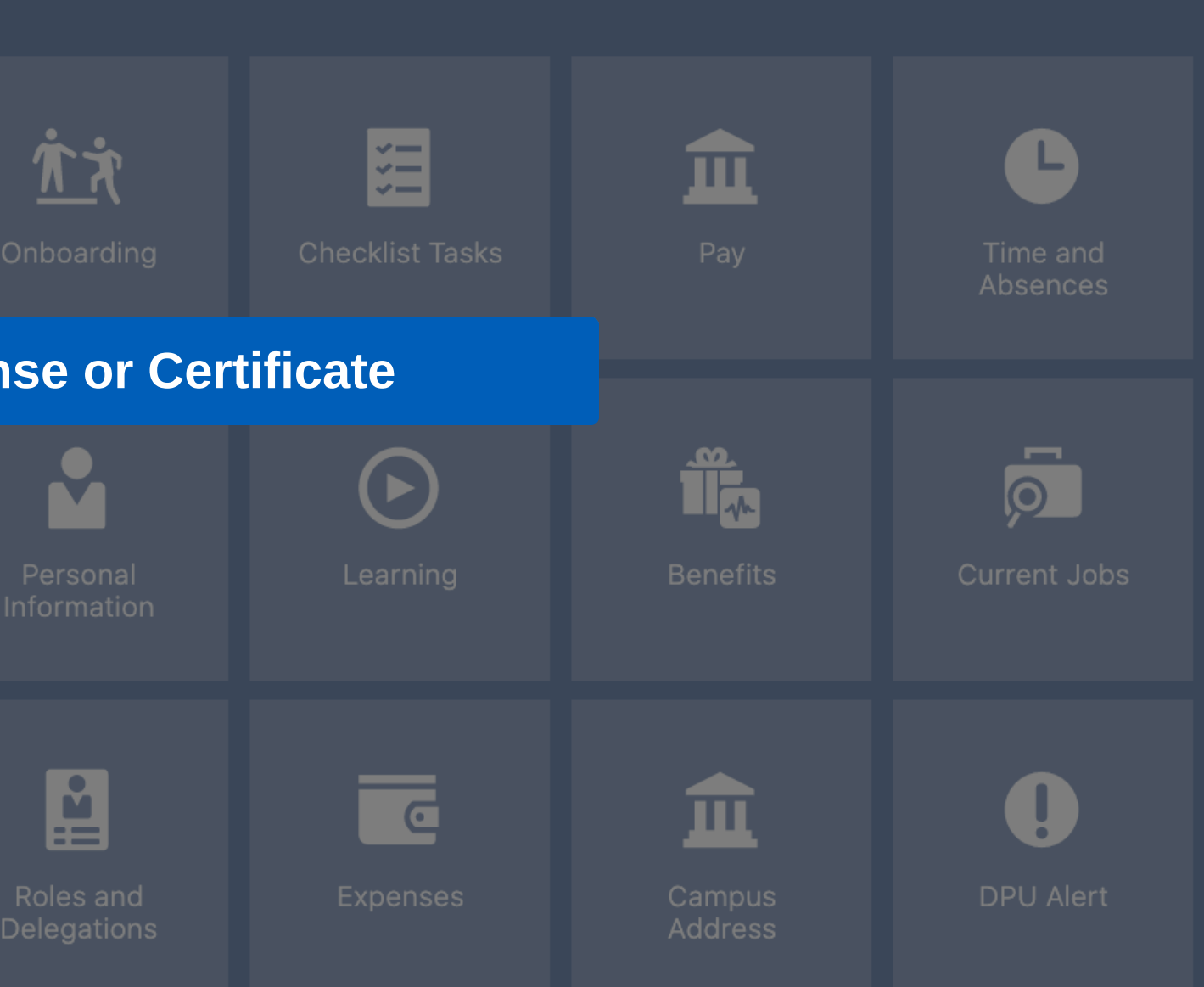

powered by **whatfix** 

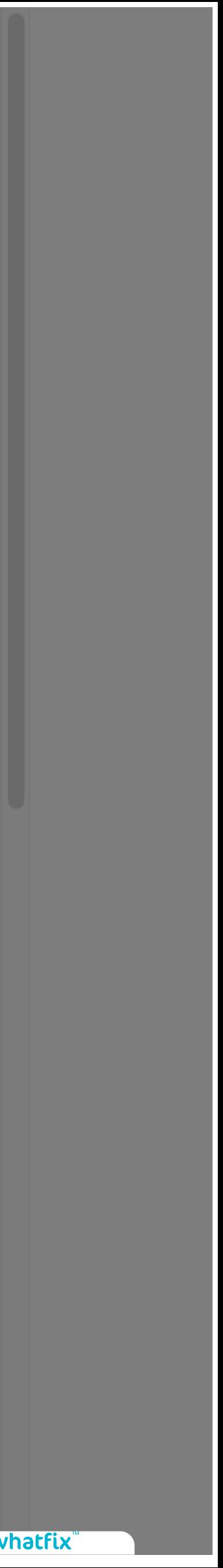

## $\equiv$   $\bullet$  DEPAUL UNIVERSITY

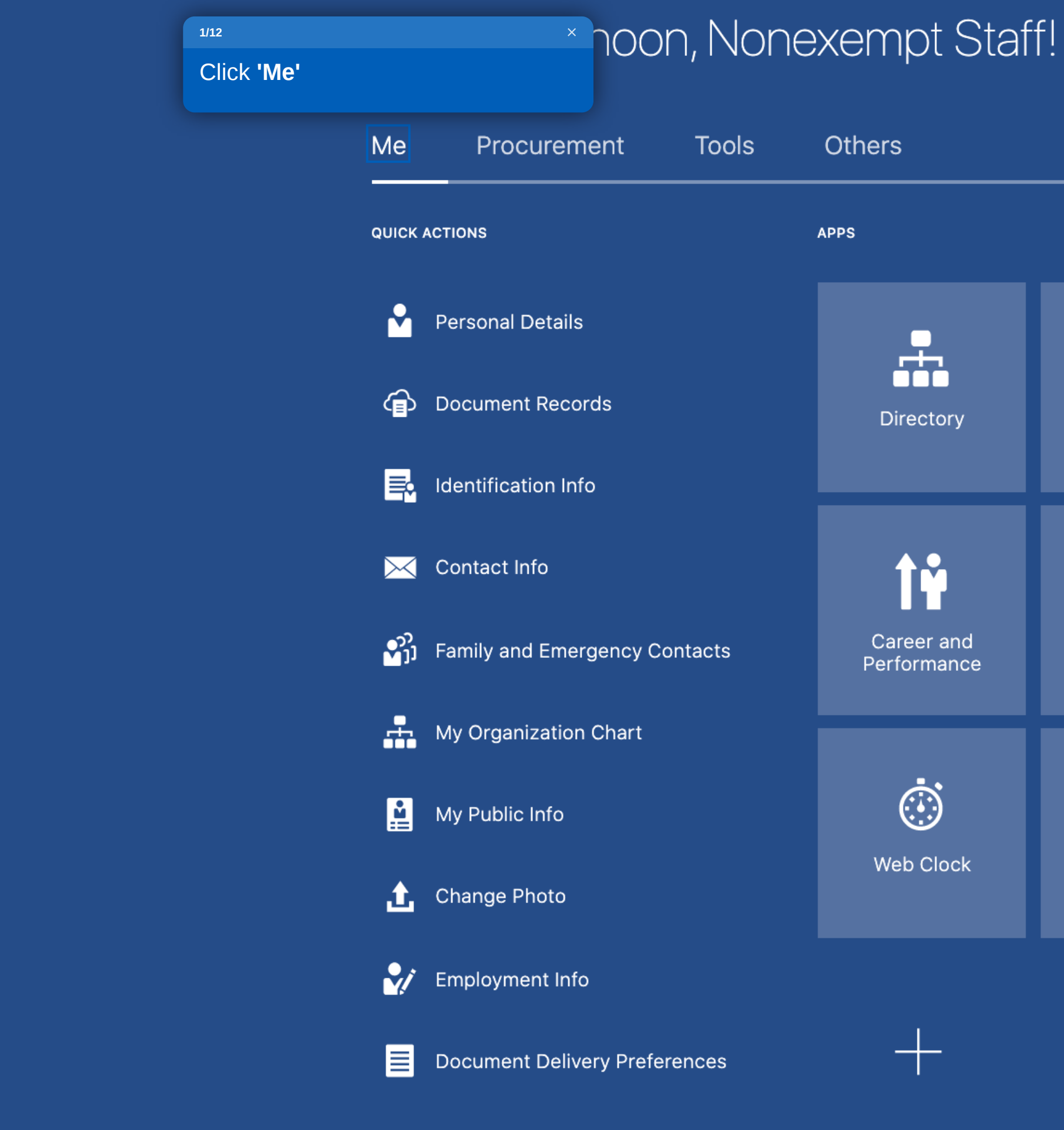

#### Show More

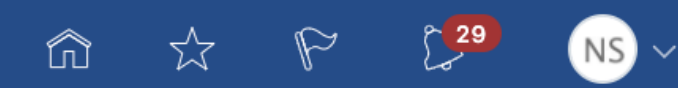

 $\frac{\dot{\pi}\dot{\pi}}{2}$ 囧 血  $\bullet$ Onboarding Time and<br>Absences **Checklist Tasks** Pay  $\overline{\mathbf{Q}}$  $\mathbf{r}$  $\mathbf{\hat{\mathbf{u}}}$  $\bigodot$ Personal<br>Information Learning Benefits Current Jobs 图  $\overline{c}$  $\bullet$ 血 Roles and<br>Delegations Campus DPU Alert Expenses Address

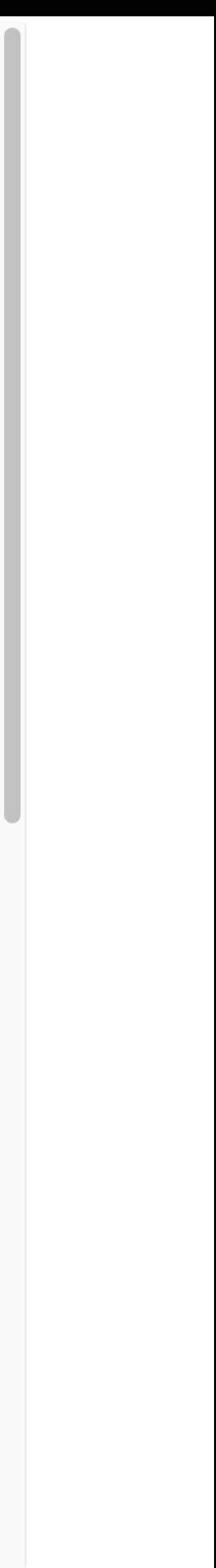

## $\equiv$   $\bullet$  DEPAUL UNIVERSITY

## Good afternoon, Nonexempt Staff!

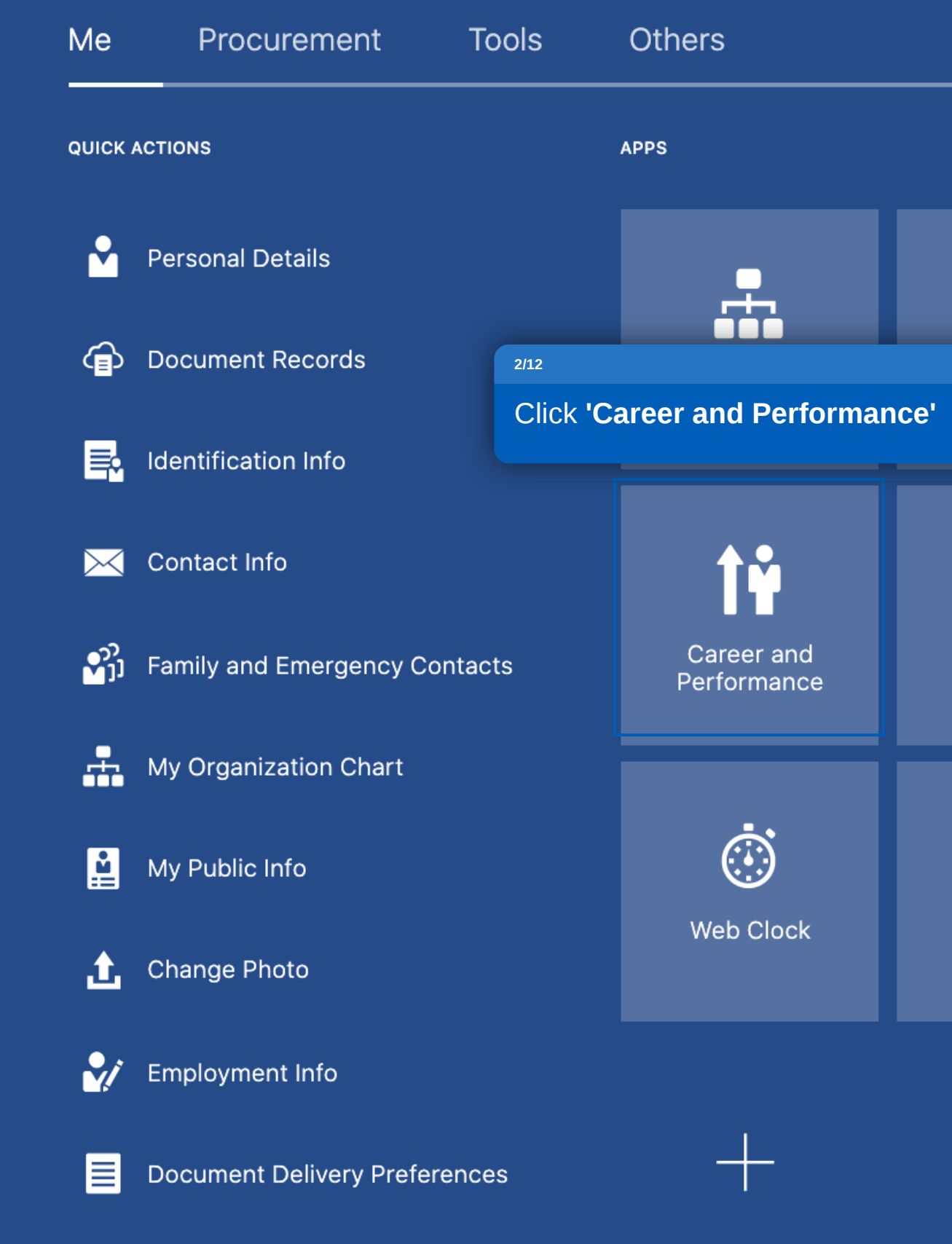

**Show More** 

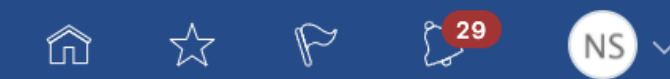

广文 囧 血 O poarding **Checklist Tasks** Pay Time and Absences  $\overline{Q}$  $\mathbf{r}$  $\mathbf{\hat{\mathbf{u}}}$  $\bigodot$ Benefits Learning Current Jobs Personal Information  $\begin{bmatrix} 1 \\ 2 \end{bmatrix}$  $\bullet$  $\overline{\mathbb{C}}$ 血 Roles and<br>Delegations DPU Alert Campus Expenses Address

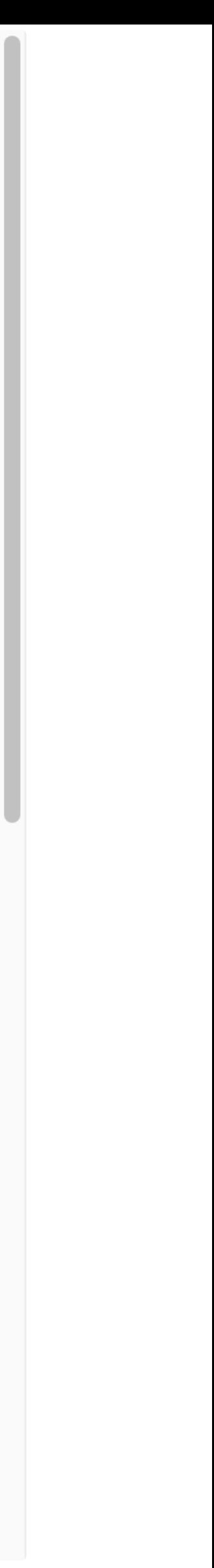

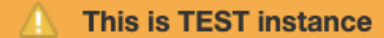

 $\equiv$   $\bullet$  DEPAUL UNIVERSITY

#### **Career and Performance** ╲.

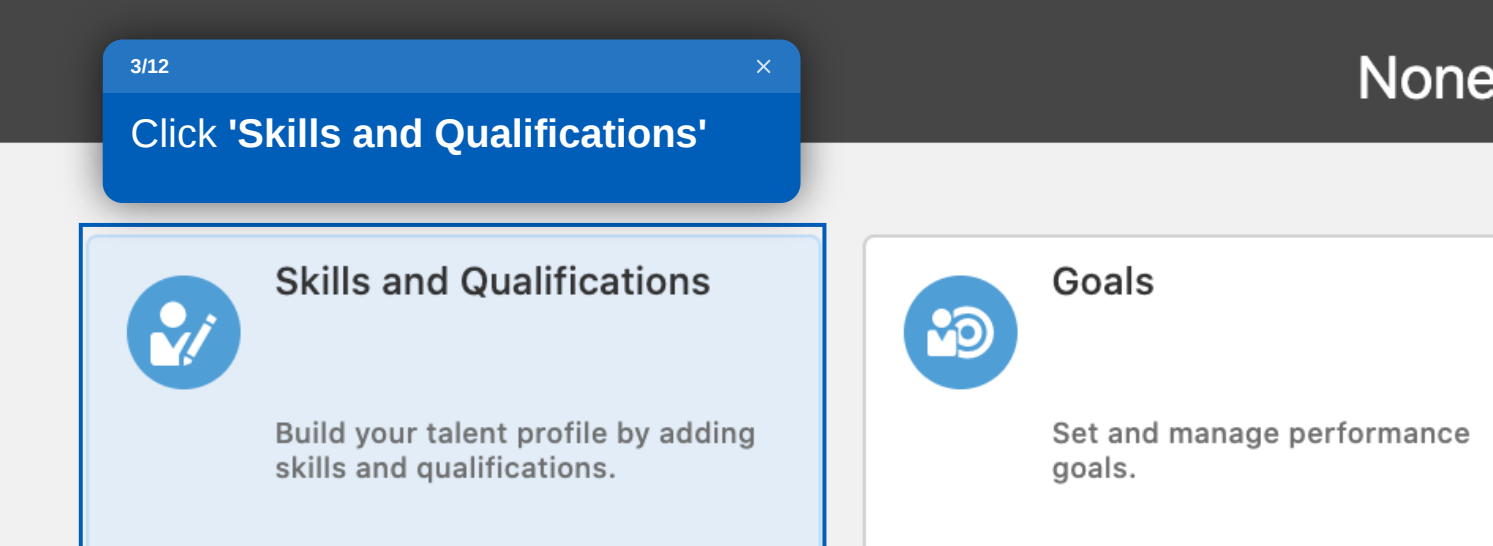

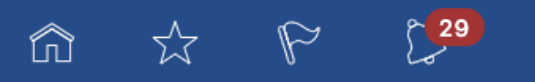

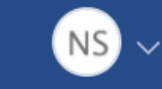

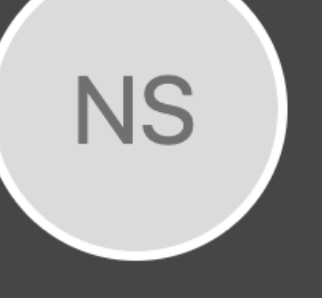

## Nonexempt Staff

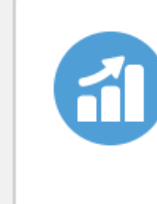

#### Performance

View performance documents and complete related tasks.

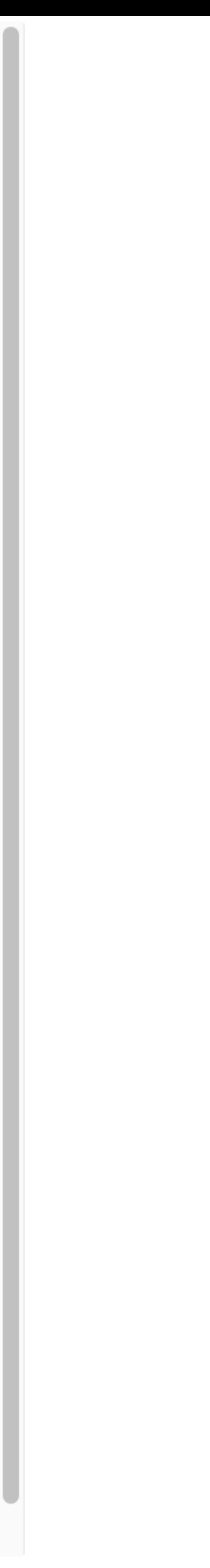

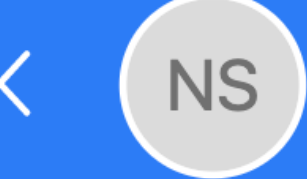

### **Work Preferences**

Minimum Pay

**Work History** 

Language

Education

**License or Certificate** 

**Awards** 

Presentations

There's nothing here so far.

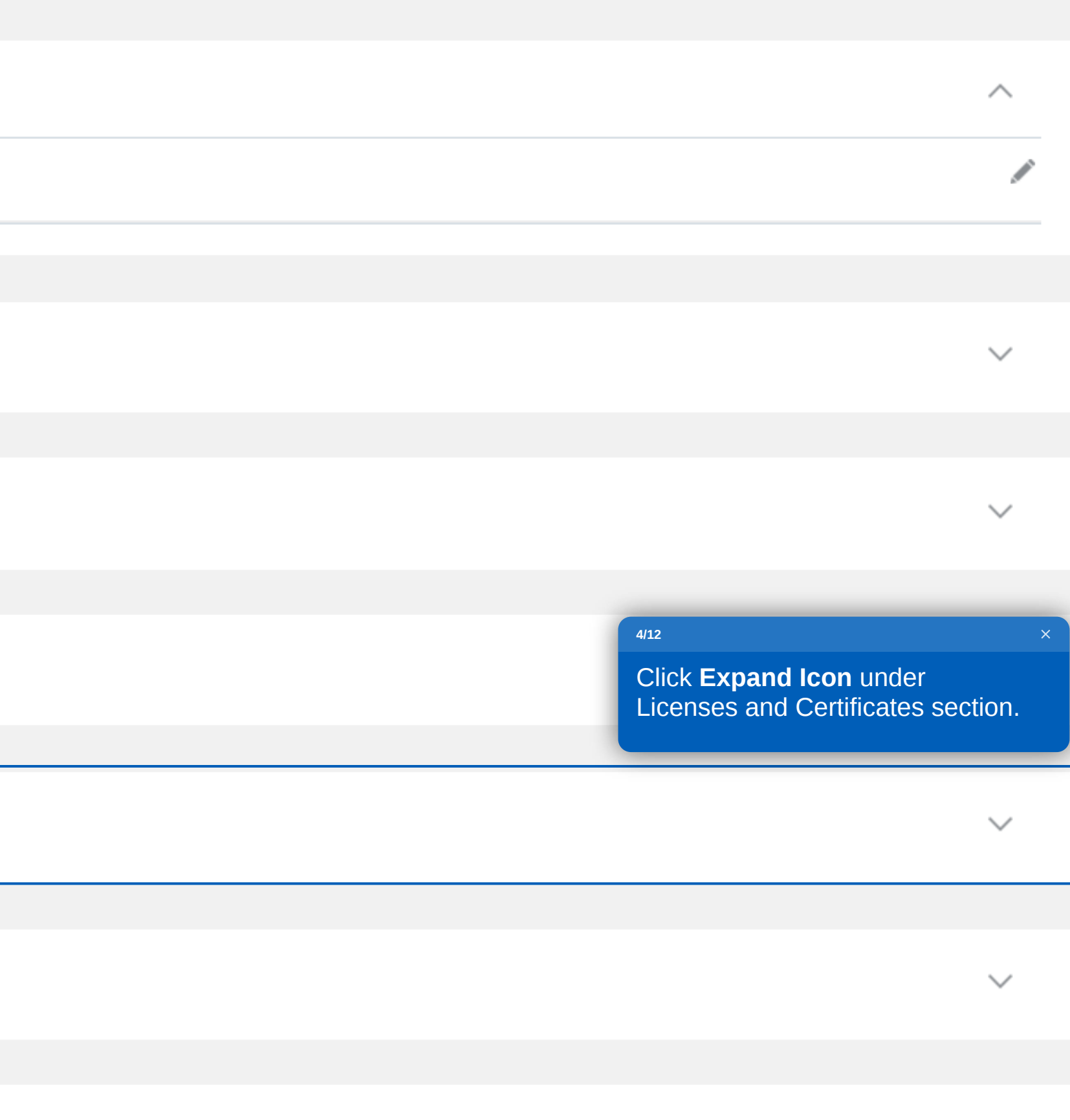

 $\smallsmile$ 

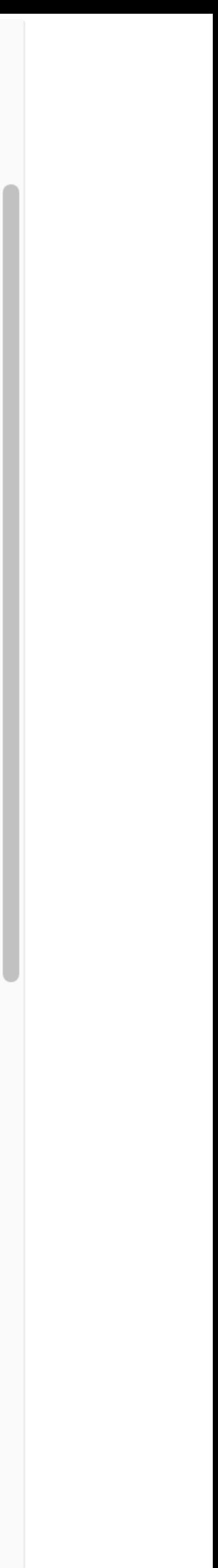

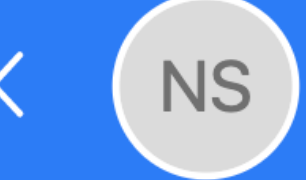

Language

Education

**License or Certificate** 

**Awards** 

Presentations

**Trainings** 

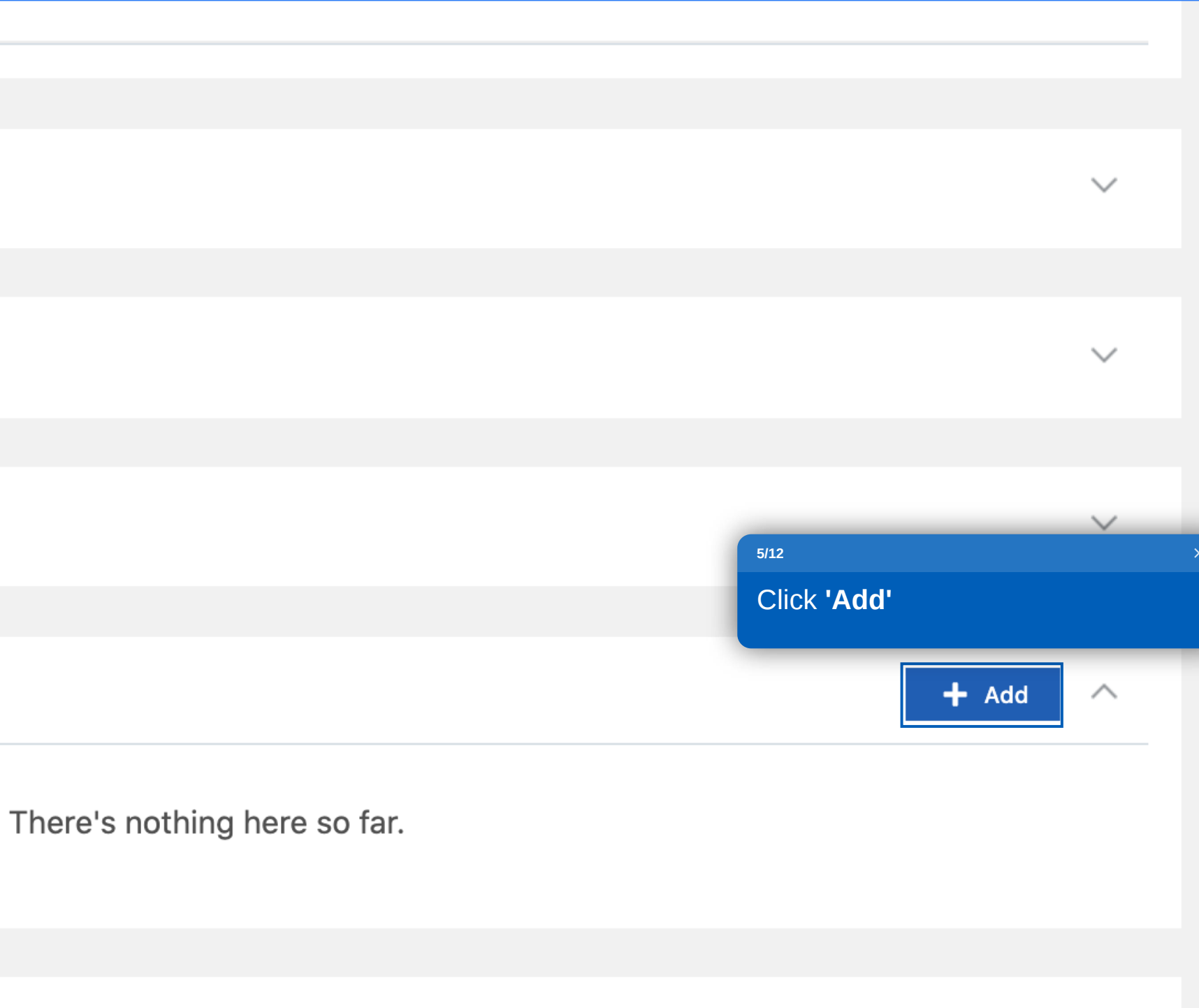

 $\smallsmile$ 

 $\smallsmile$ 

 $\checkmark$ 

BlueSky Help

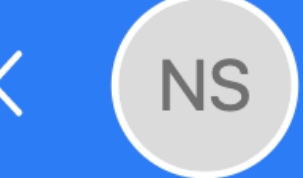

Language

## Education

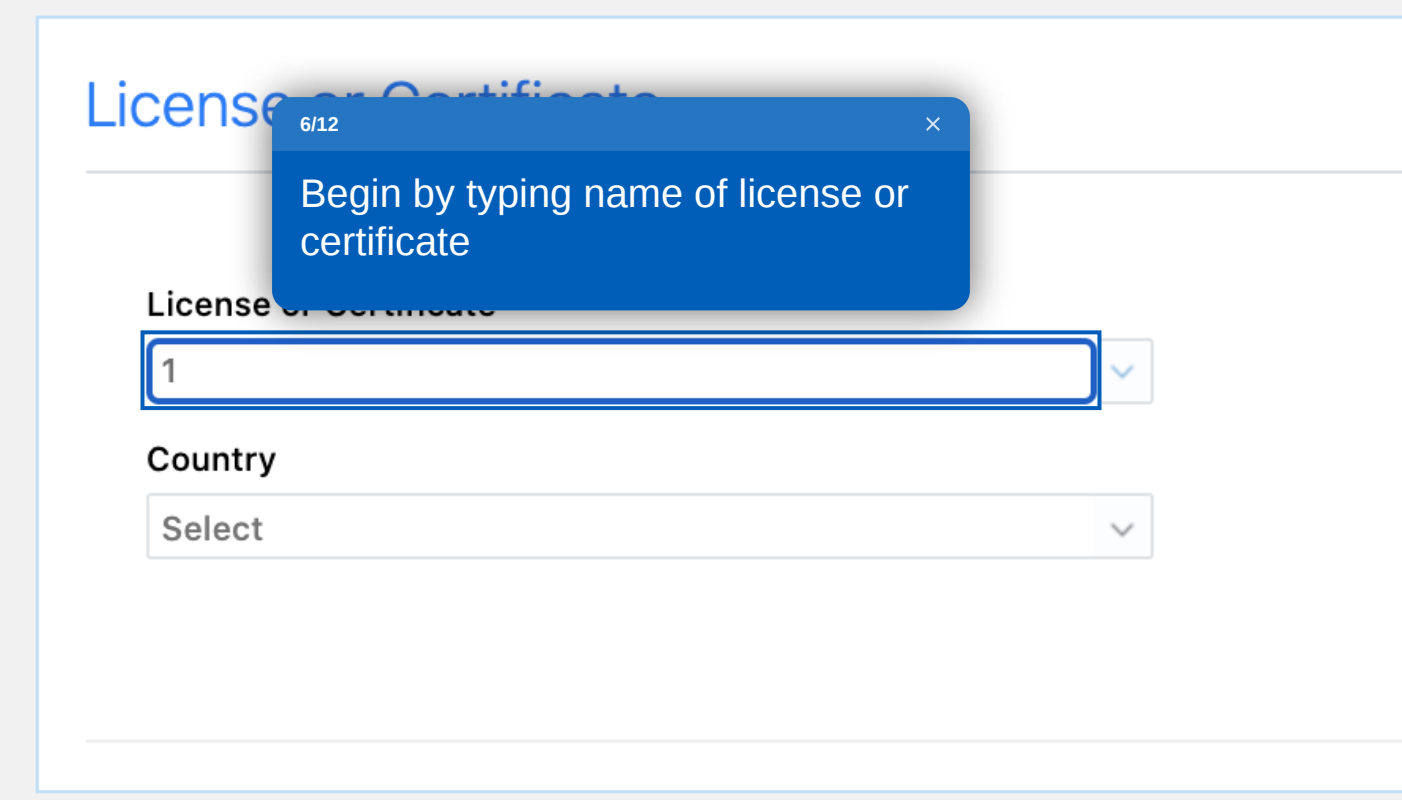

**Awards** 

Presentations

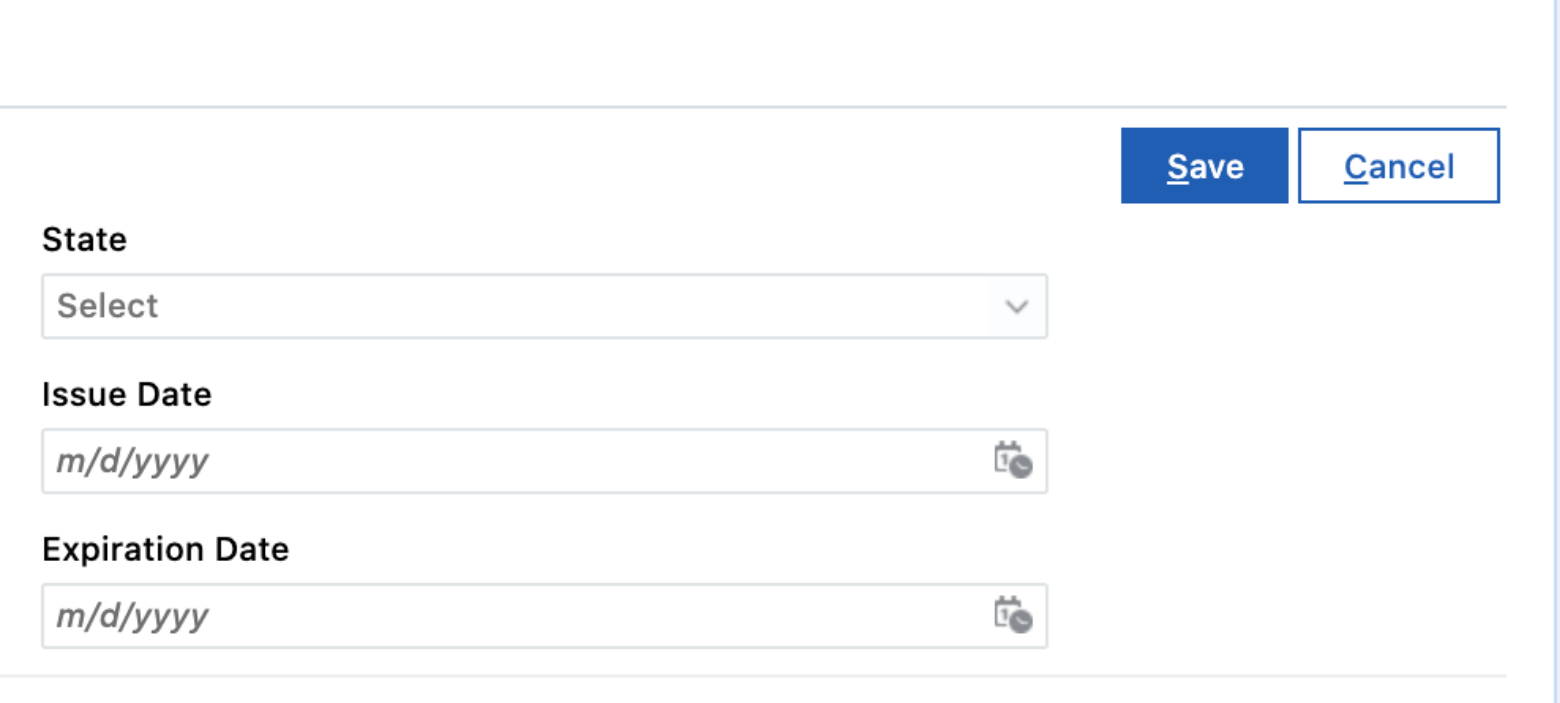

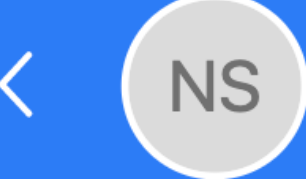

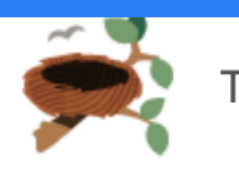

#### **Work Preferences**

Minimum Pay

## **Work History**

## Language

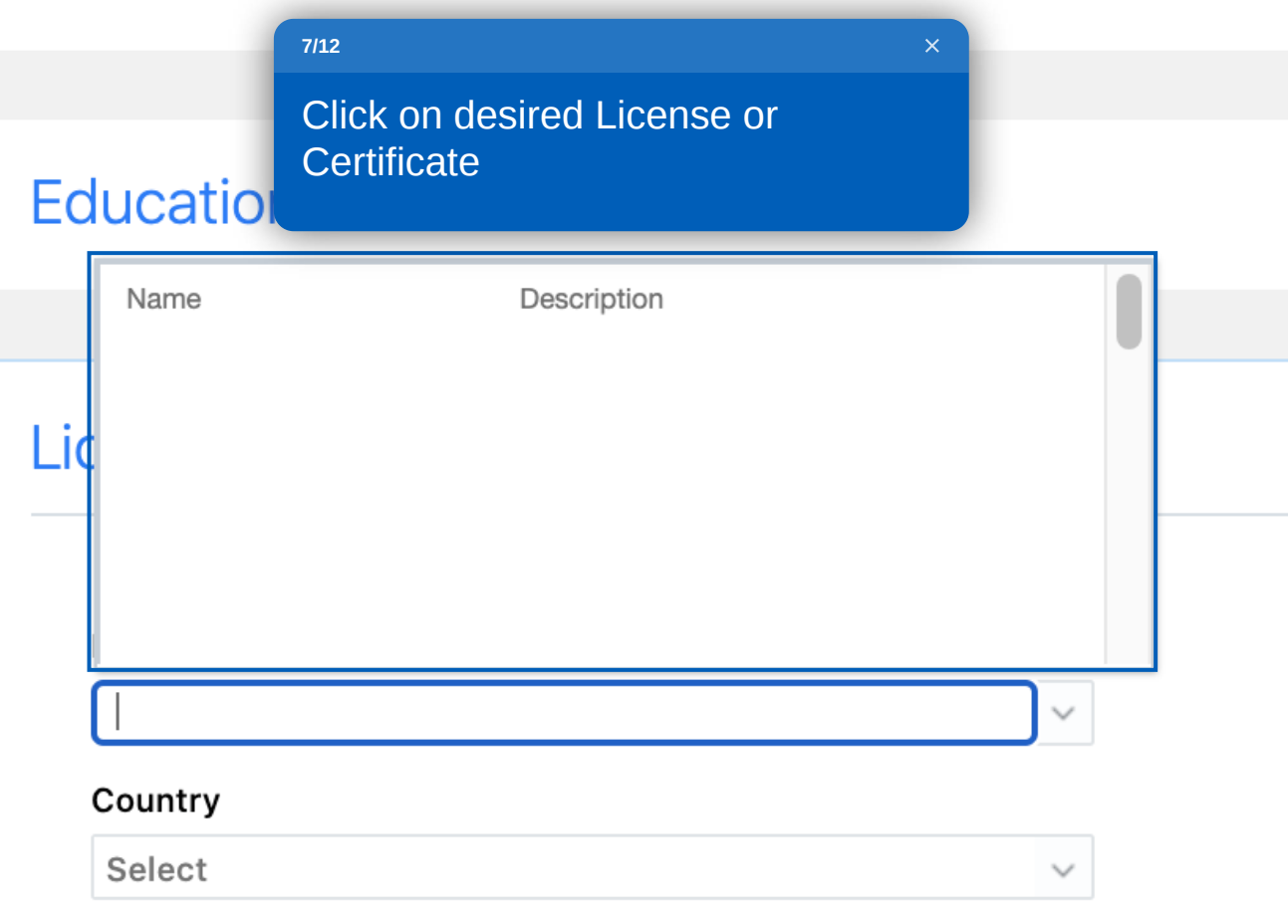

There's nothing here so far.

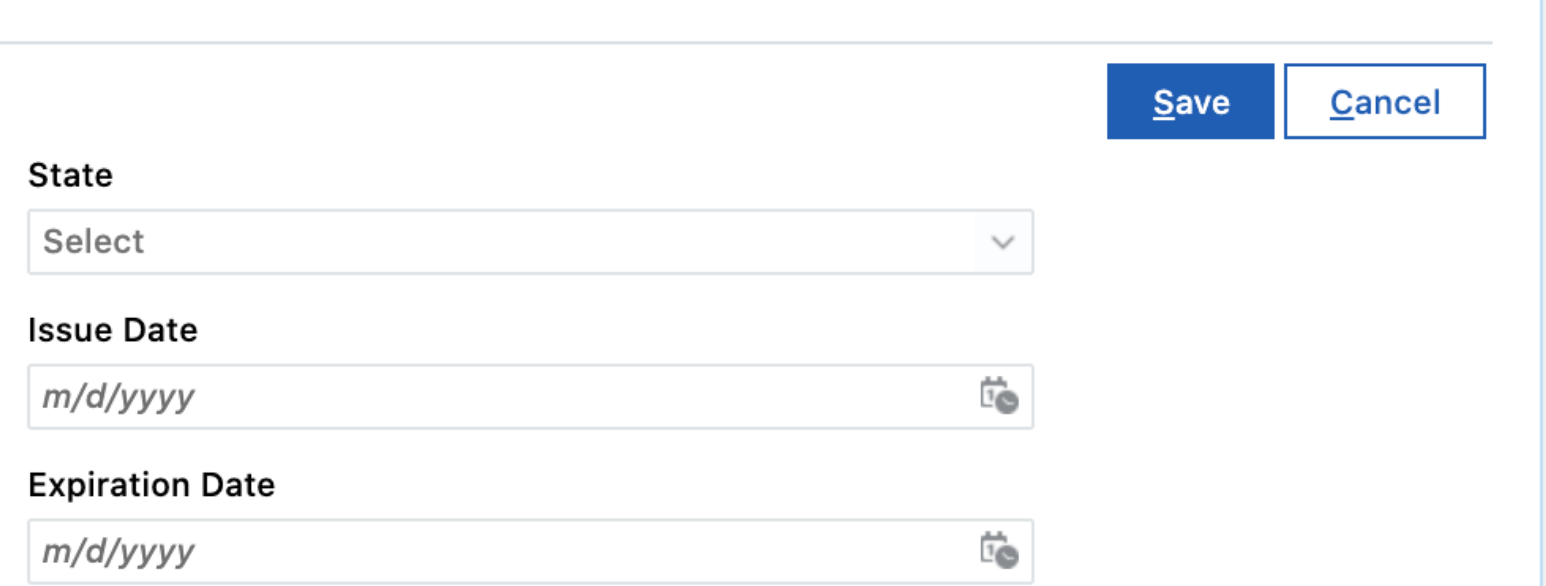

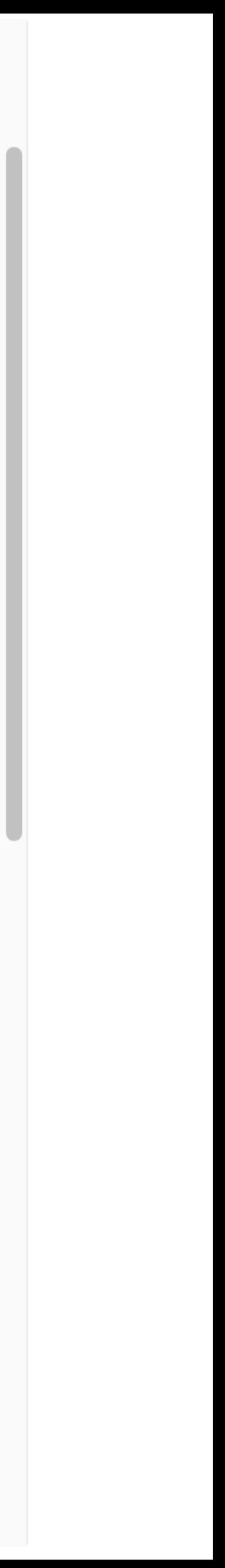

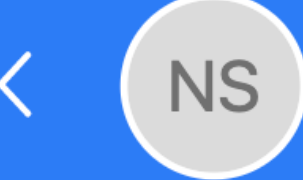

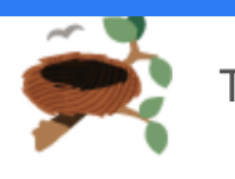

#### **Work Preferences**

Minimum Pay

**Work History** 

Language

Education

## **License or Certificate**

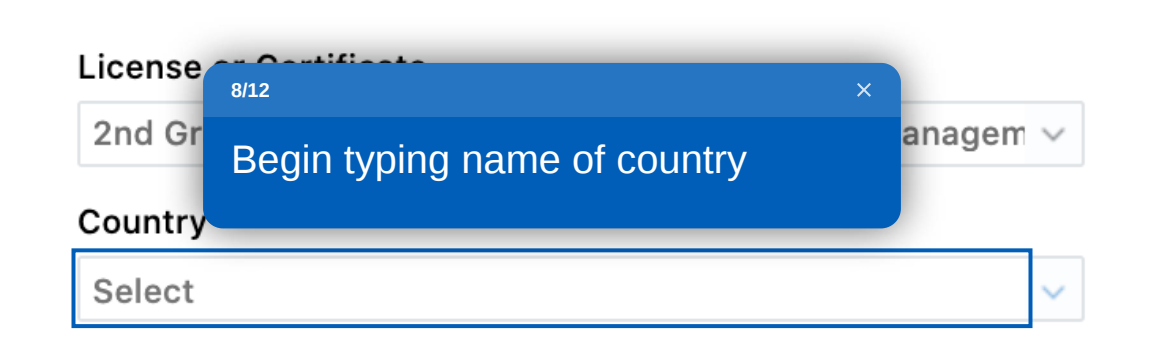

There's nothing here so far.

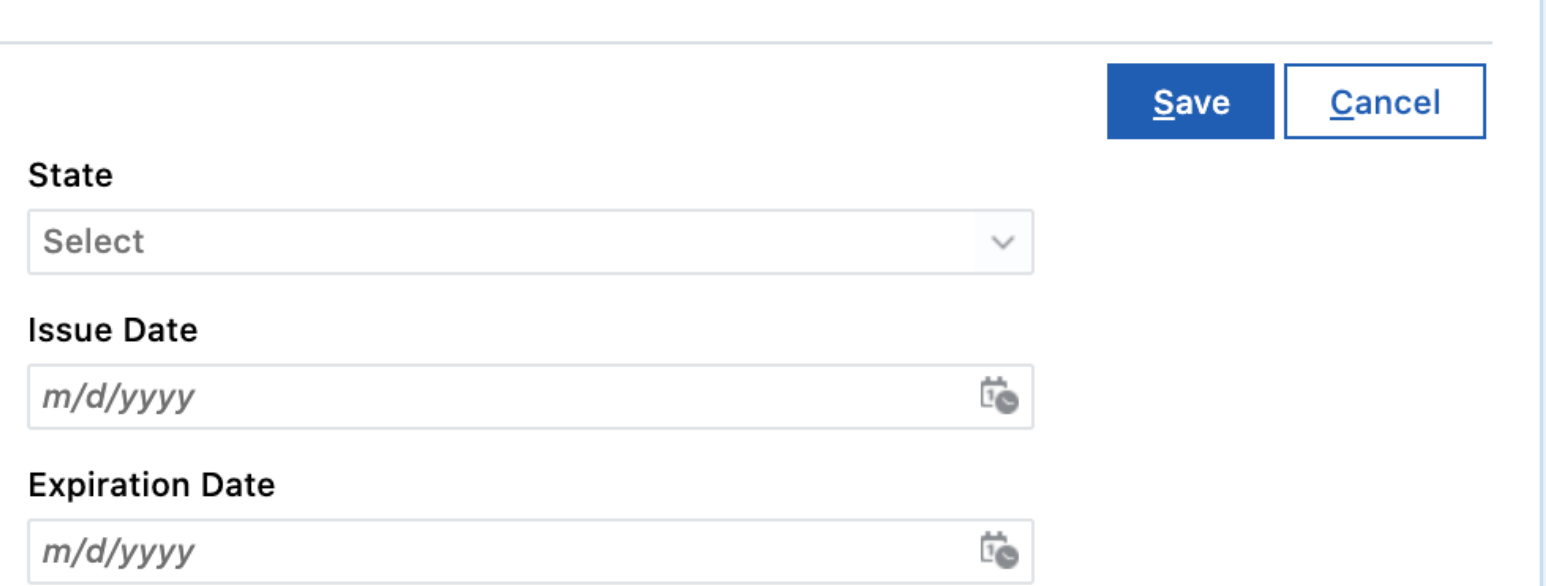

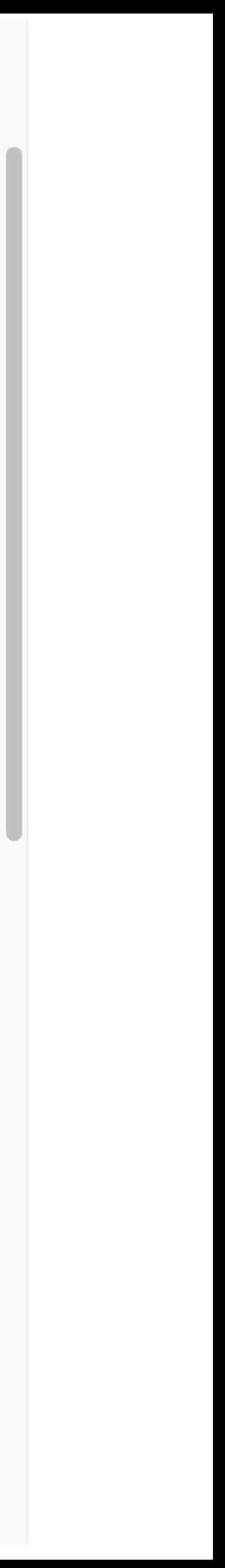

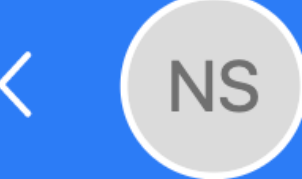

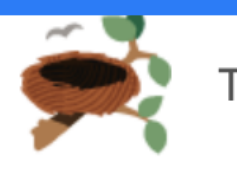

#### **Work Preferences**

Minimum Pay

## **Work History**

#### Language

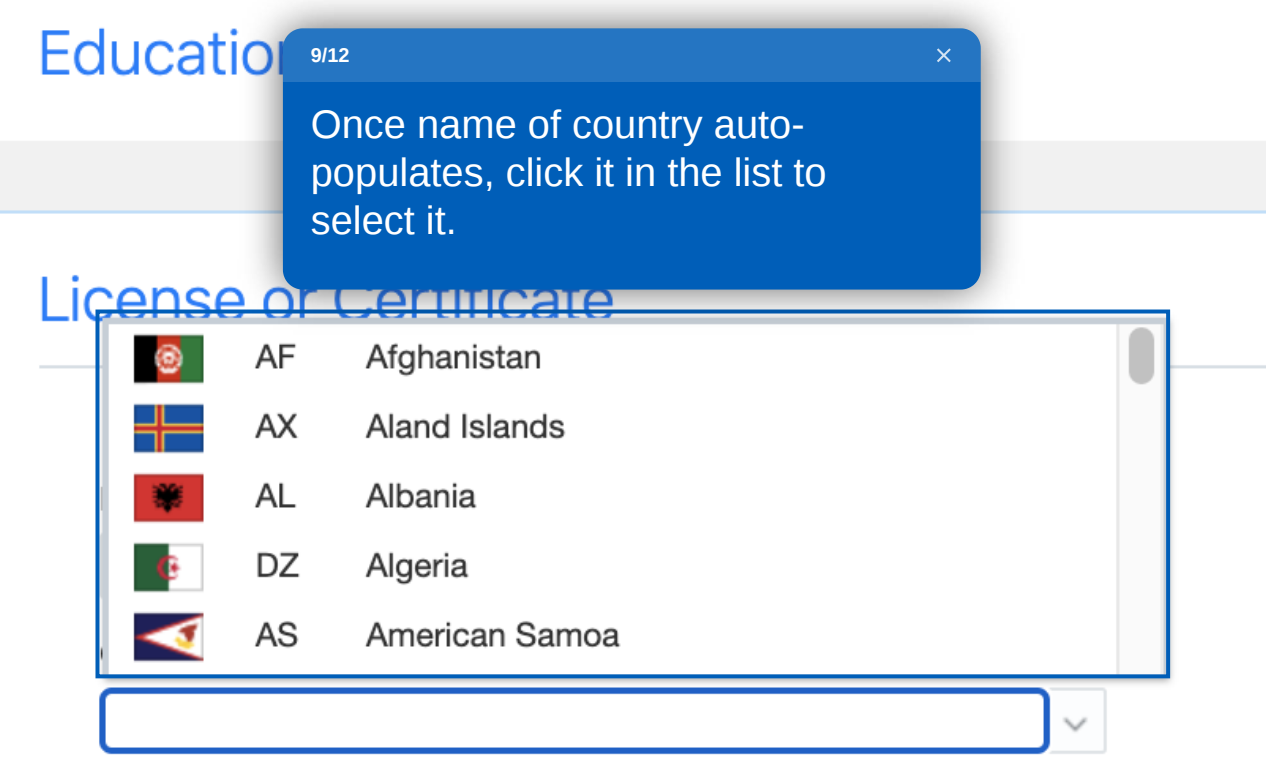

There's nothing here so far.

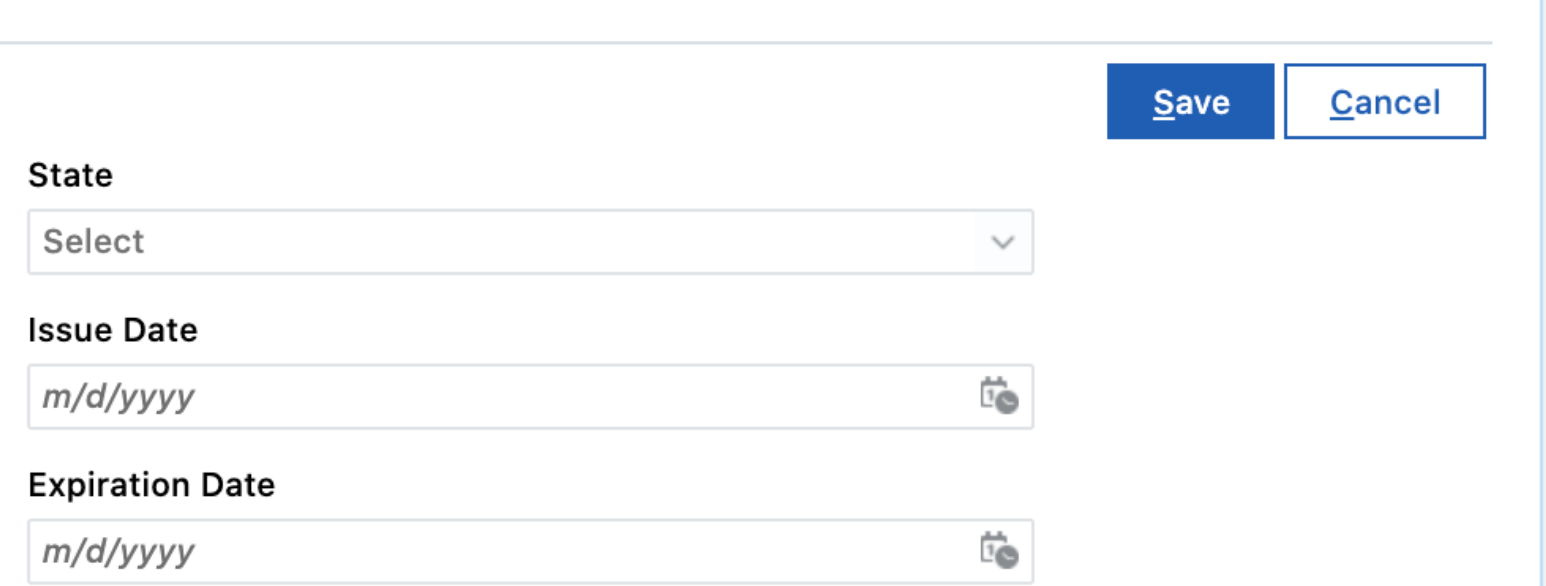

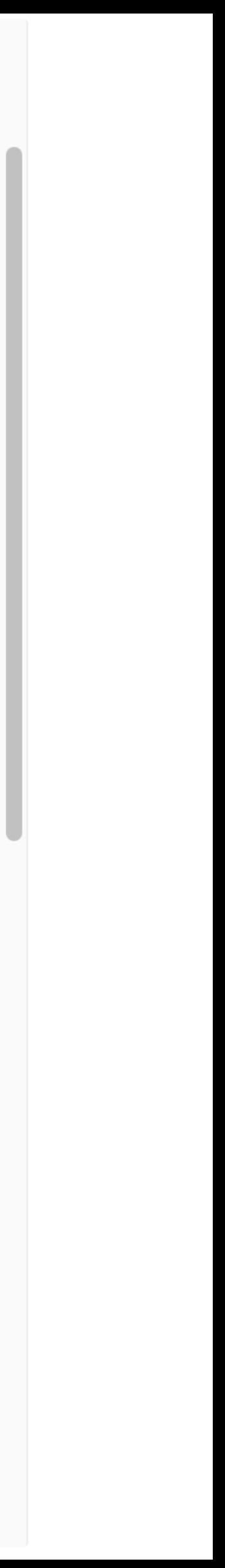

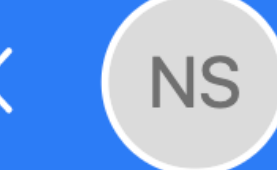

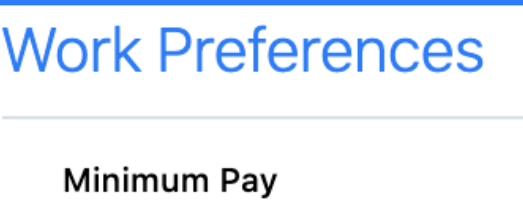

Language

Education

## **License or Certificate**

#### **License or Certificate**

2nd Grade Tube Construction and Construction Managem  $\vee$ 

#### Country

Aland Islands

 $\checkmark$ 

#### **Awards**

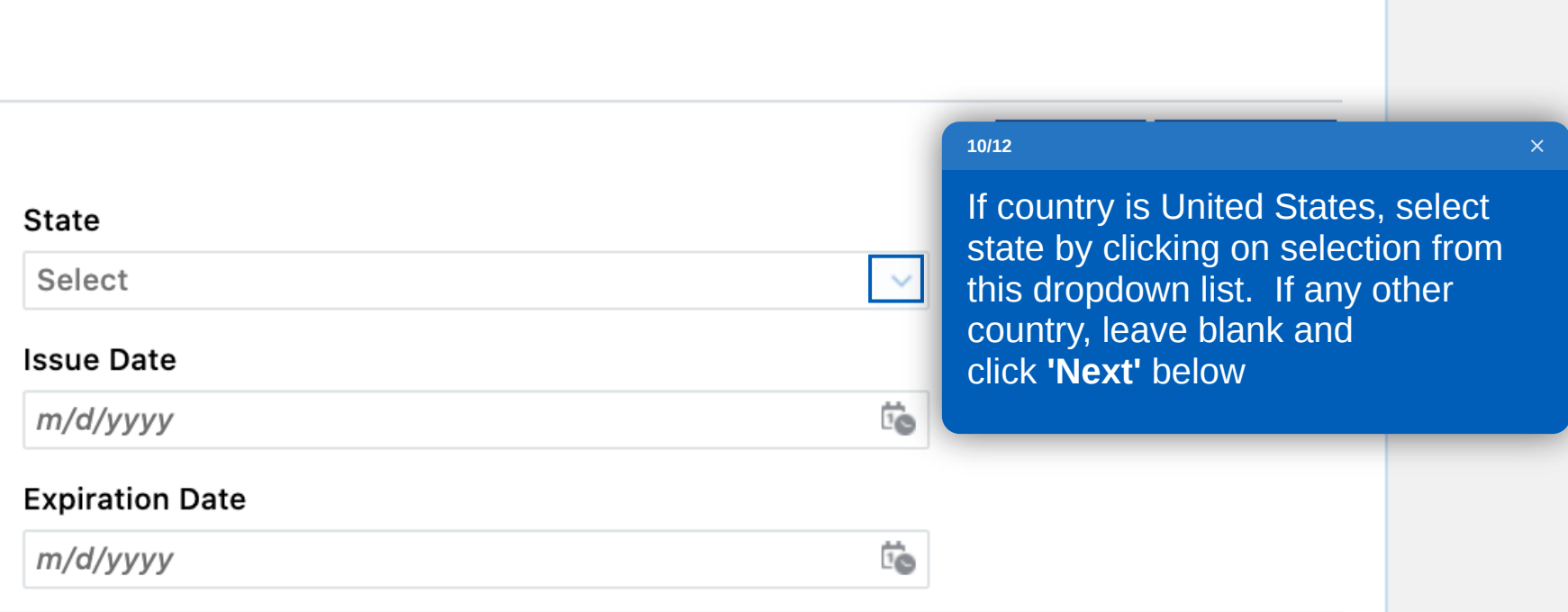

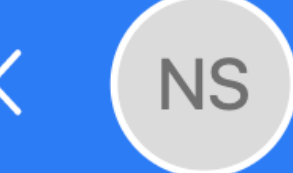

# **Work Preferences** Minimum Pay **Work History** Language Education

#### **License or Certificate**

#### **License or Certificate**

2nd Grade Tube Construction and Construction Managem  $\vee$ 

#### Country

**Awards** 

Aland Islands

 $\checkmark$ 

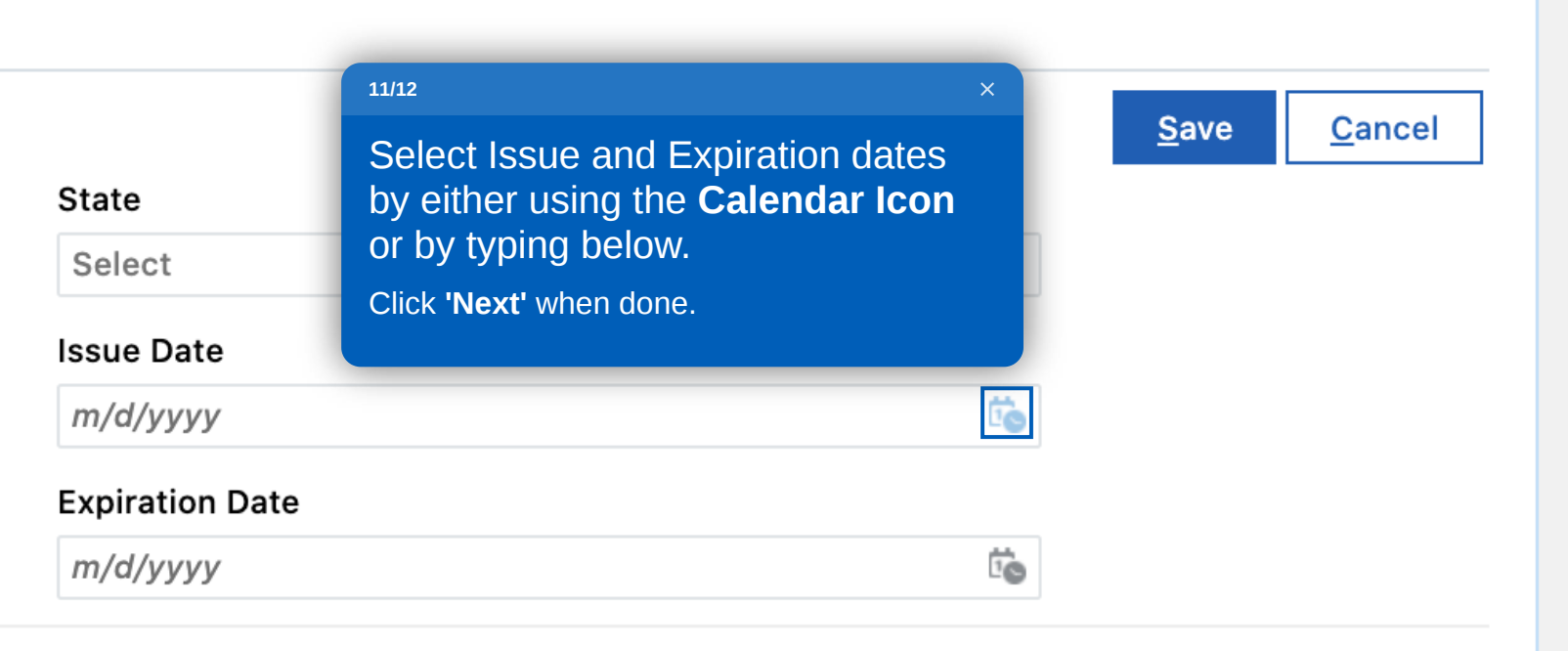

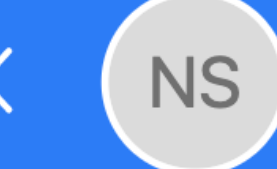

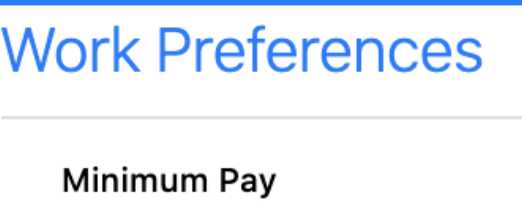

Language

Education

#### **License or Certificate**

#### License or Certificate

2nd Grade Tube Construction and Construction Managem  $\vee$ 

#### Country

Aland Islands

 $\checkmark$ 

#### **Awards**

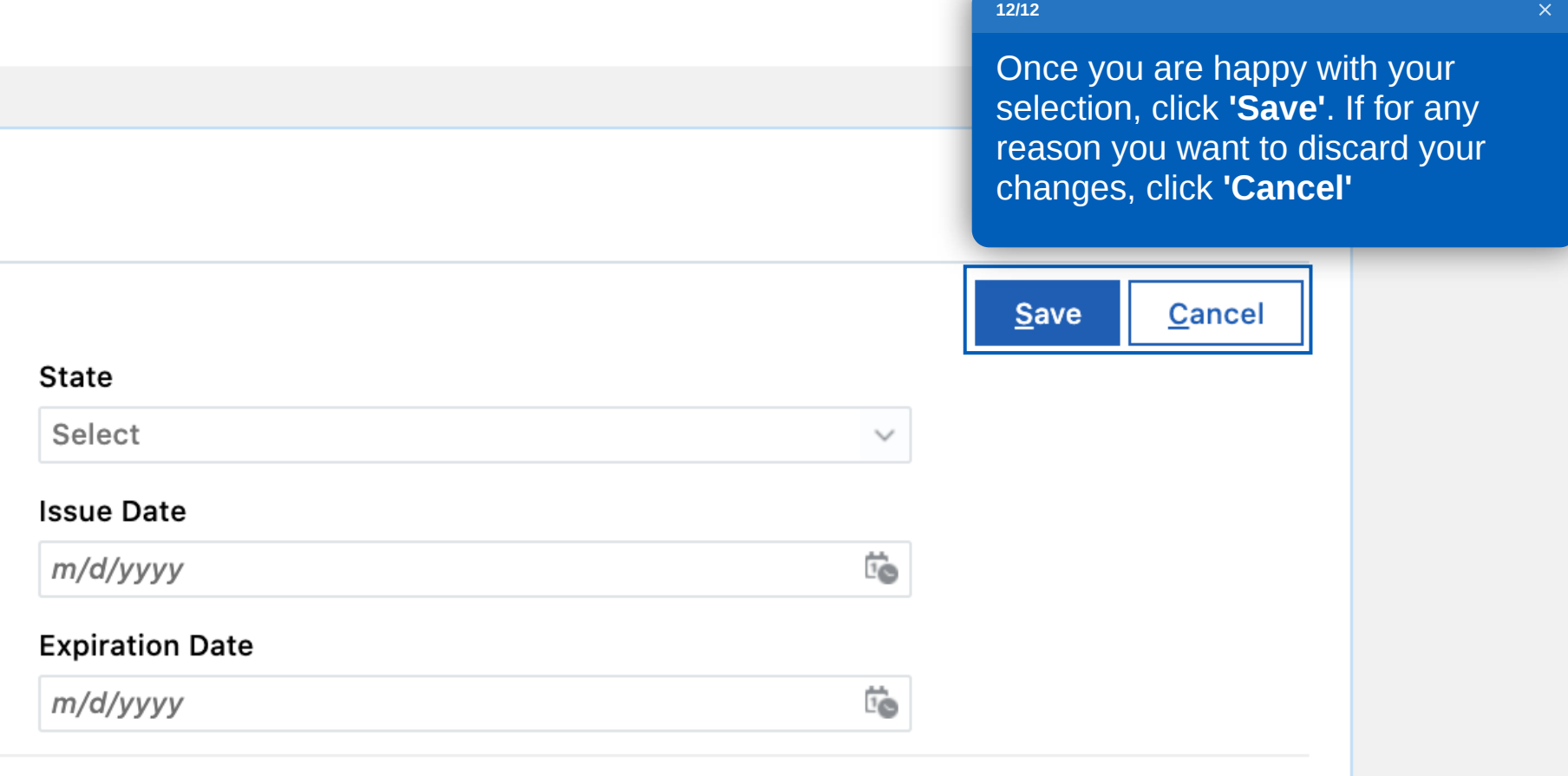

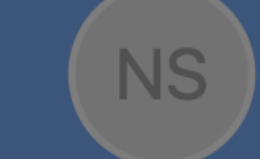

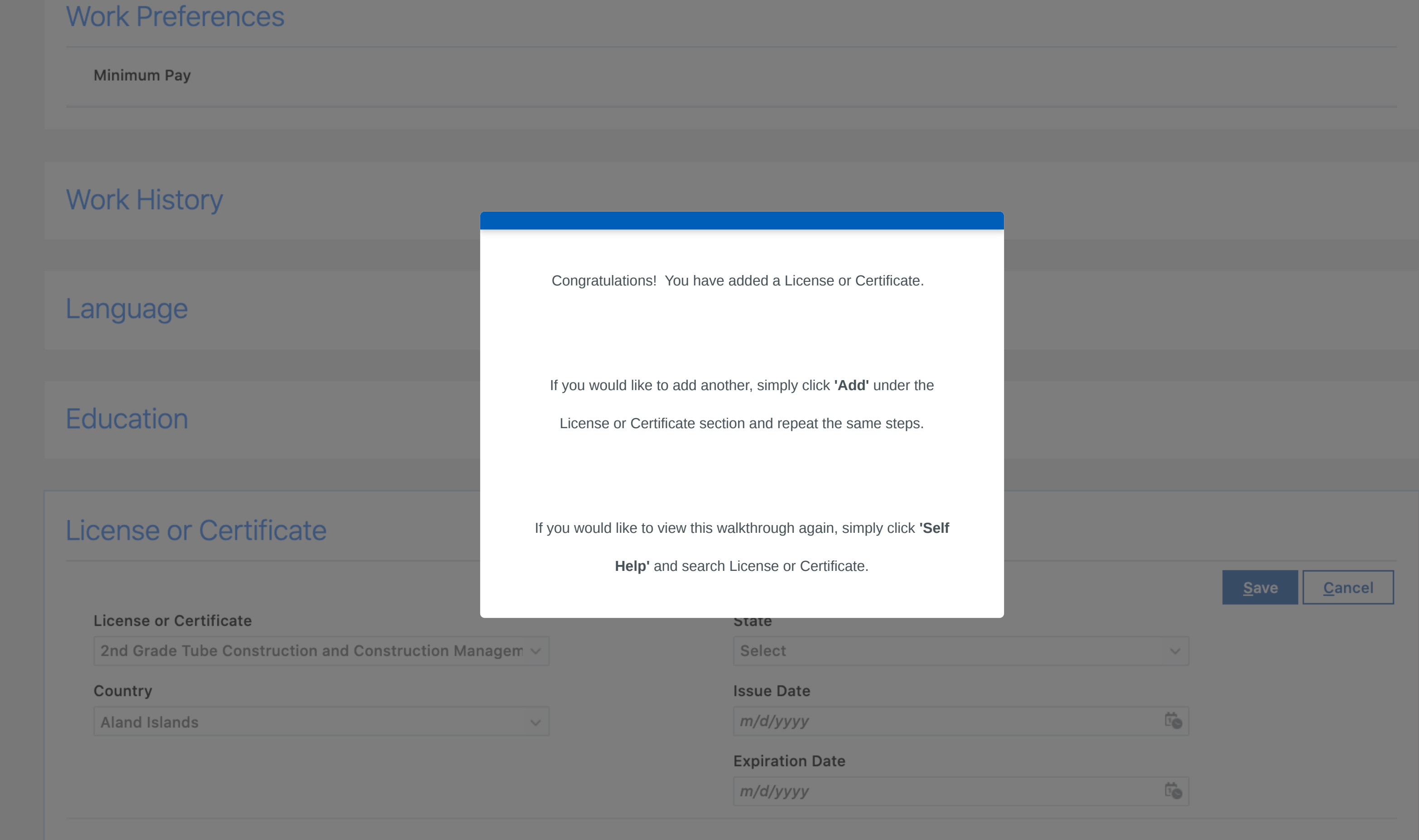

Awards

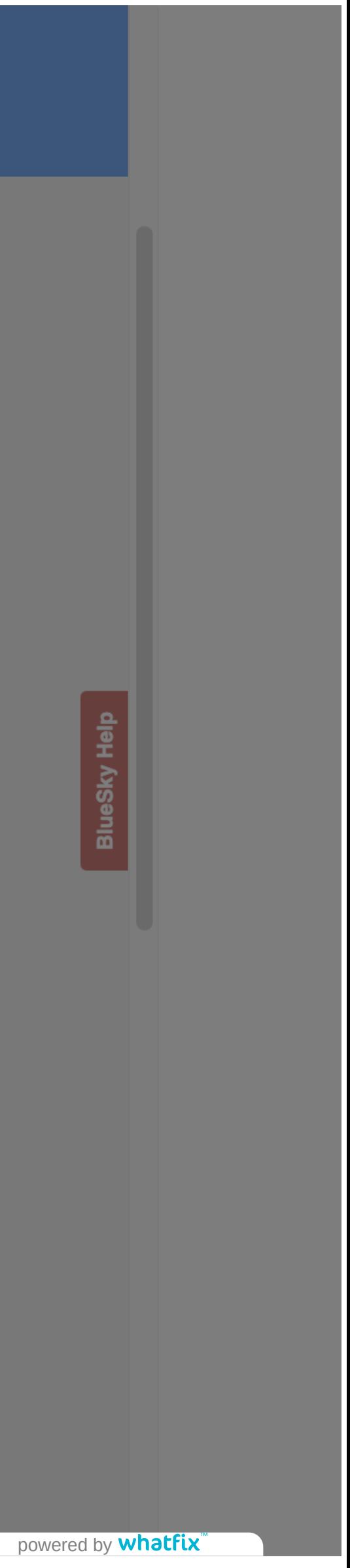